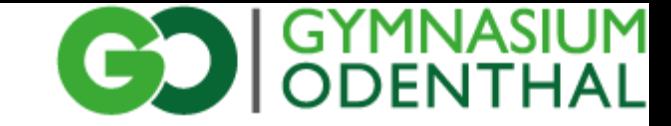

# Differenzierungsbereich Mathematik / Informatik

Klassen 9 / 10

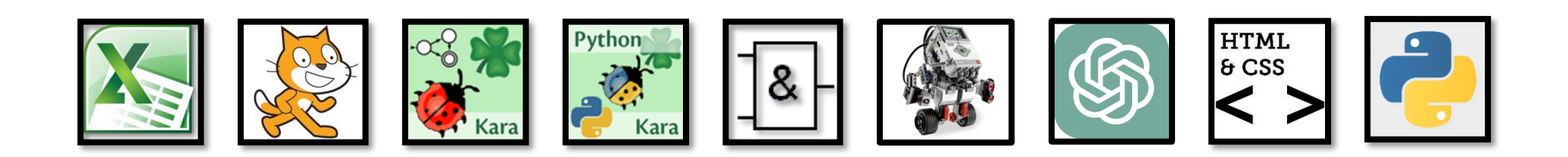

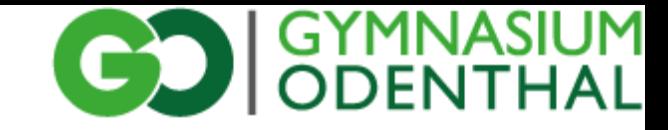

#### Jahrgangsstufe 9.I Tabellenkalkulation

- Grundlagen einer Tabellenkalkulation
- Mathematische Anwendungen:
	- Zinsrechnung
	- Iterationsverfahren (z. B. ggT, ...)
	- evtl. Matrizenrechnung
- Darstellungsmöglichkeiten mathematischer Ergebnisse
	- Diagramme / Funktionsgraphen
- Außermathematische Anwendungen
	- Autorennen, Mensch ärgere dich nicht, Game of Life, etc.

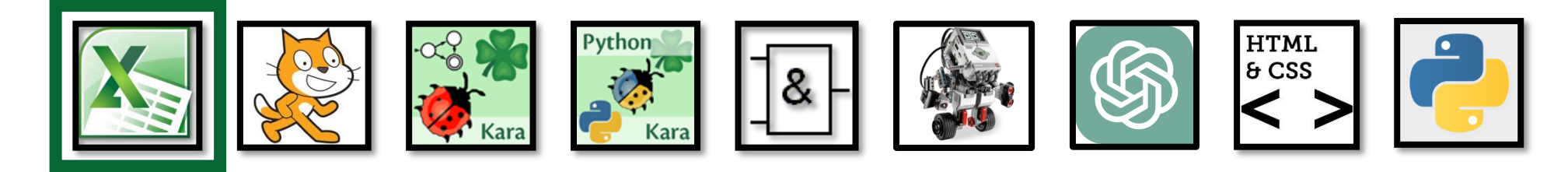

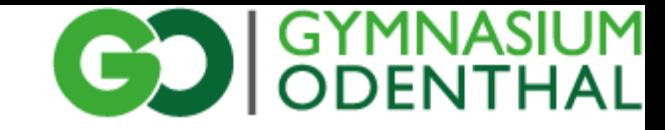

#### Jahrgangsstufe 9.I z. B. "Darstellen von Daten"

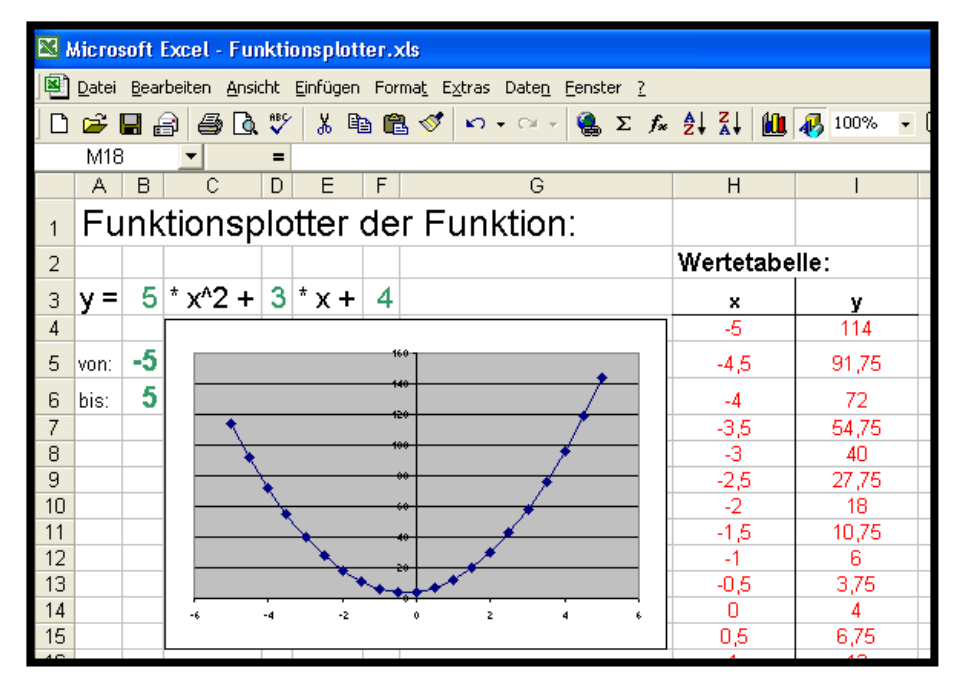

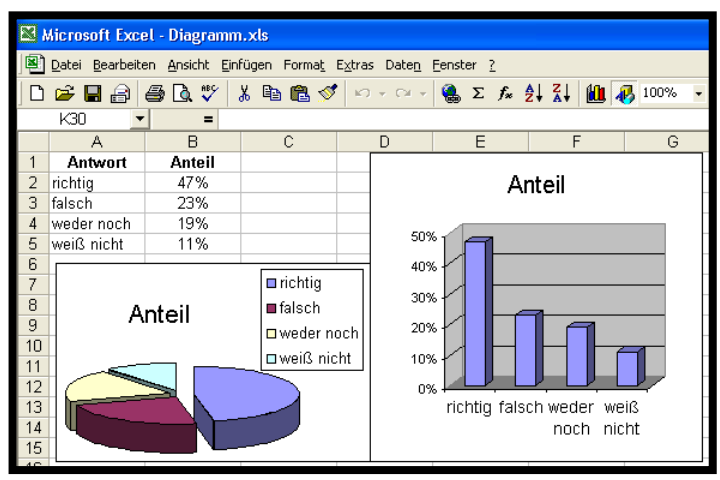

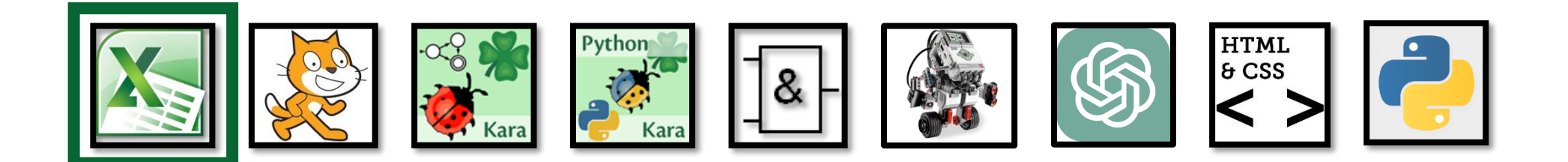

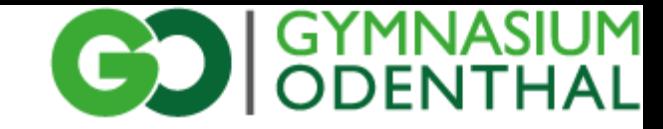

## Jahrgangsstufe 9.I

#### Projekt: "Mensch ärgere dich nicht"

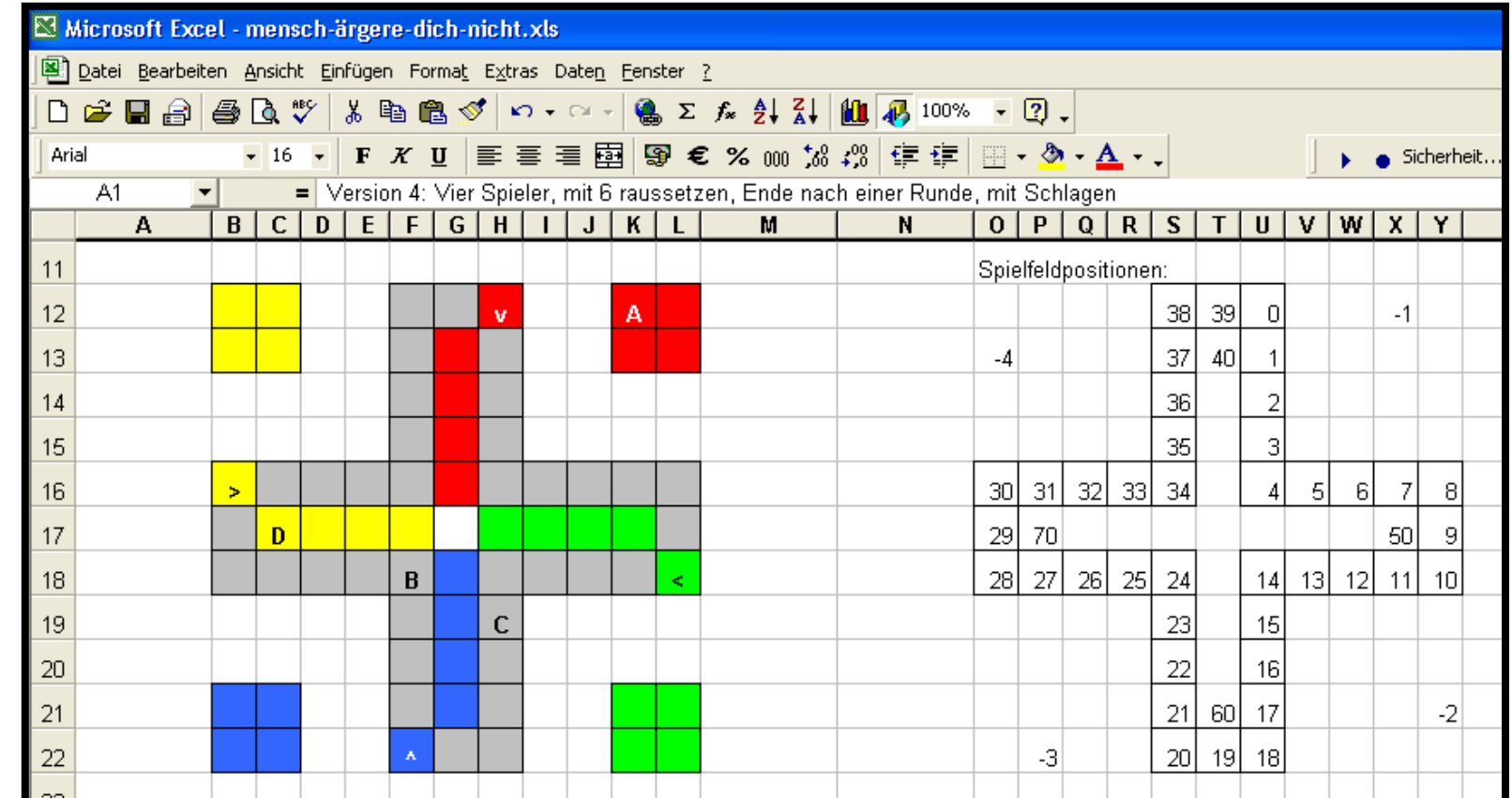

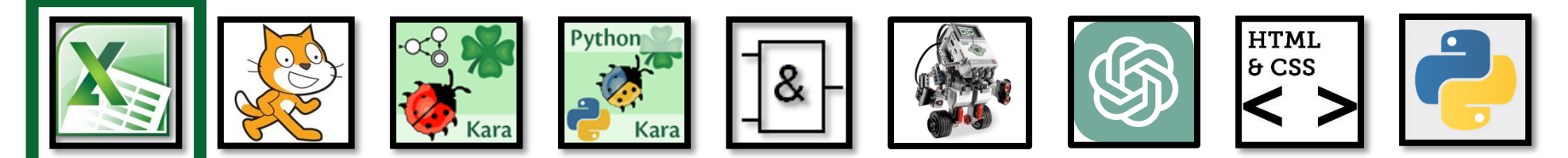

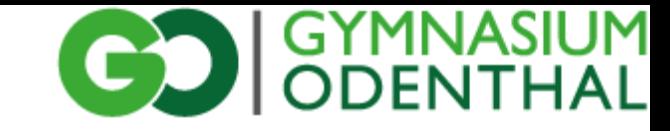

# Jahrgangsstufe 9.II

Programmieren mit Scratch

- Grundlagen der Programmierumgebung
- Objekte (Eigenschaften, Interaktion)
- Einführung in die Algorithmik
- Klangverarbeitung mit Scratch
- komplexes Abschlussprojekt:
	- Jump'n-Run-Spiel
	- Memory
	- Adventure

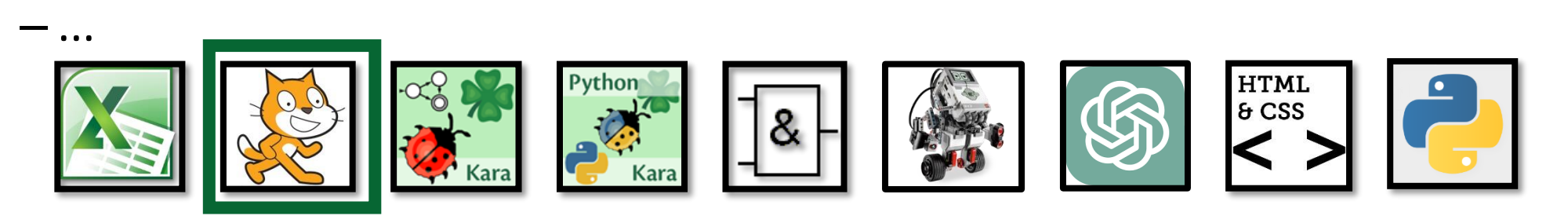

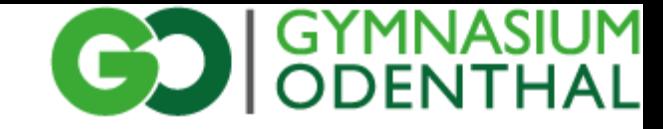

#### Jahrgangsstufe 9.II Scratchprojekt "Pong":

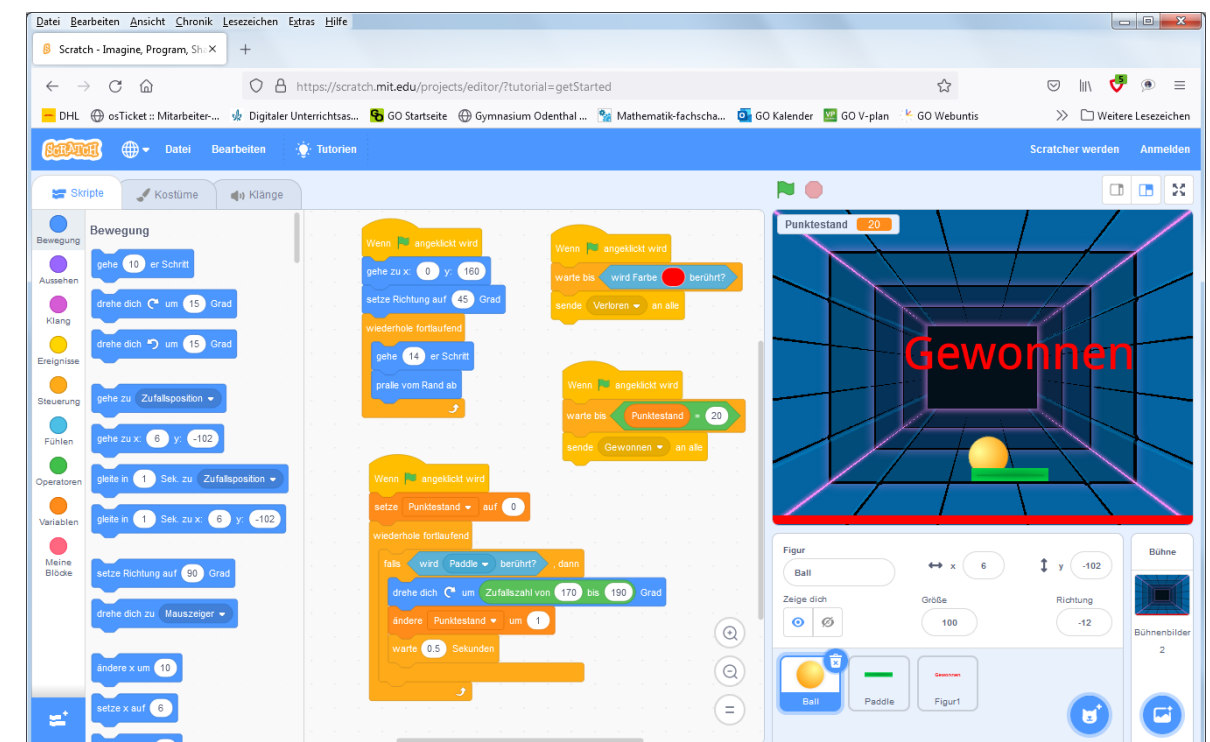

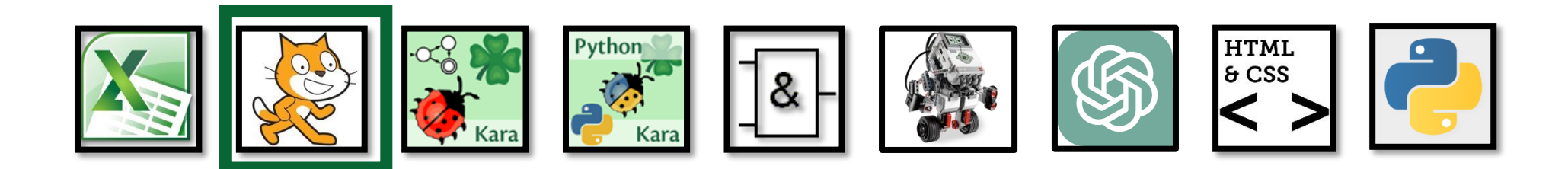

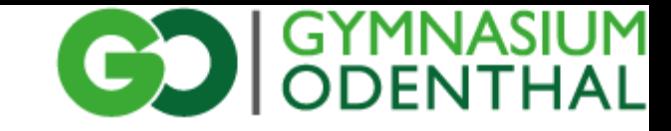

# Jahrgangsstufe 9.II

#### Automatentheorie mit Kara

- Grundlagen der Automatentheorie
	- Zustände
	- Zustandsübergänge
	- Zustandsdiagramme
	- Darstellungsformen von Automaten
- Programmierung von Kara mit Automaten

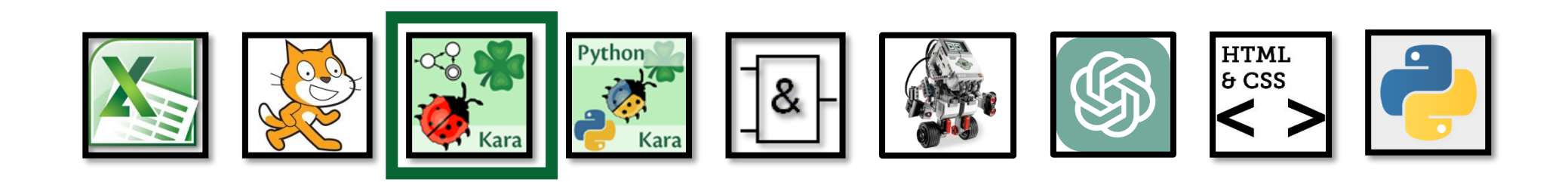

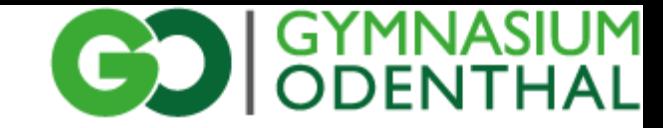

#### Jahrgangsstufe 9.II Projekt: "Labyrinth-Löser" - Automat

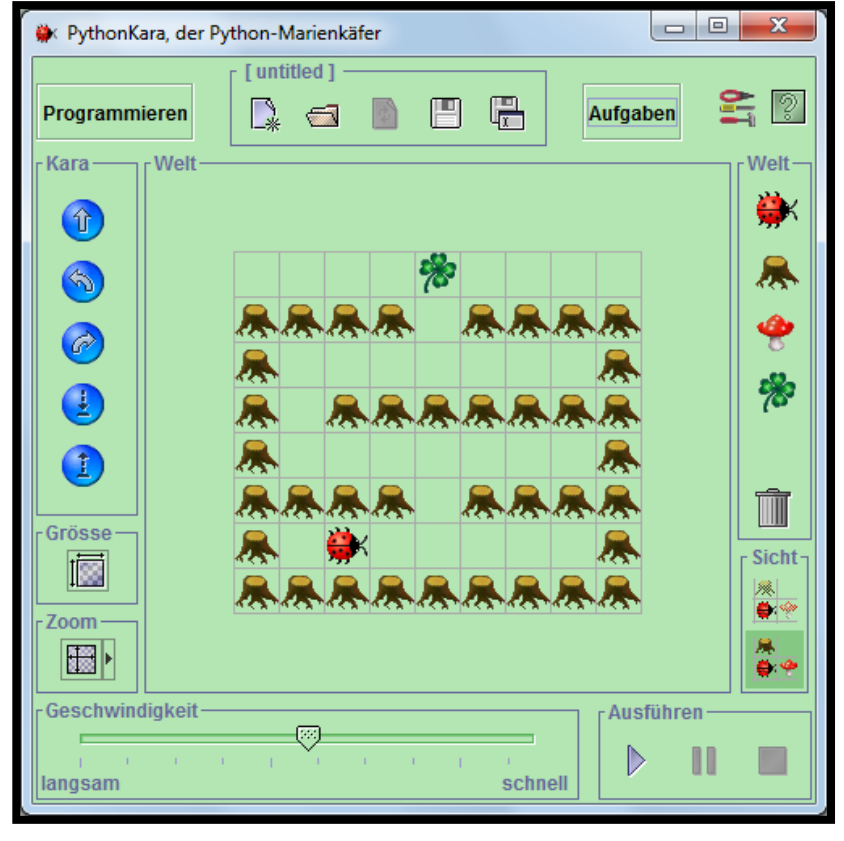

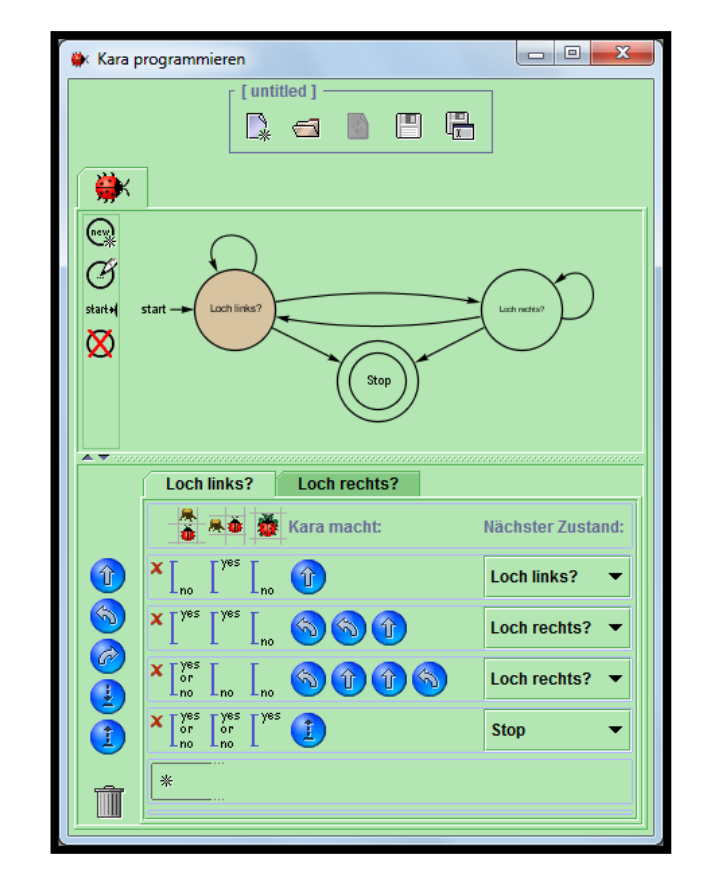

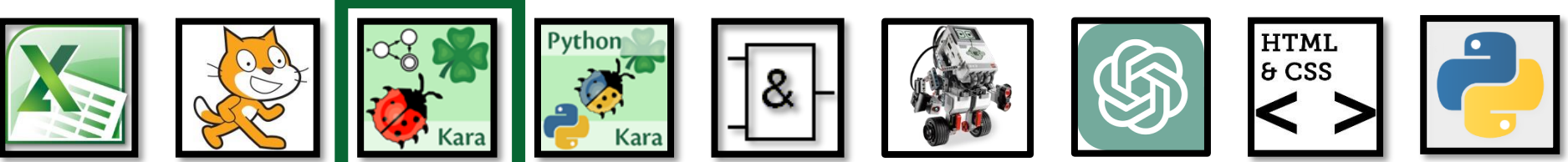

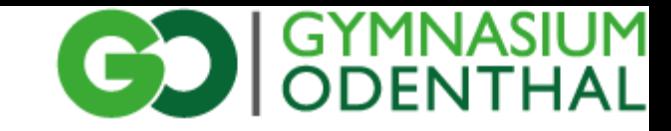

# Jahrgangsstufe 9.II

Python-Programmierung mit Kara

- Grundlagen der Programmierung mit Python
	- Befehle
	- Kontrollstrukturen
	- Variablen
	- Funktionen und Prozeduren
- Programmierung von Kara mit Python

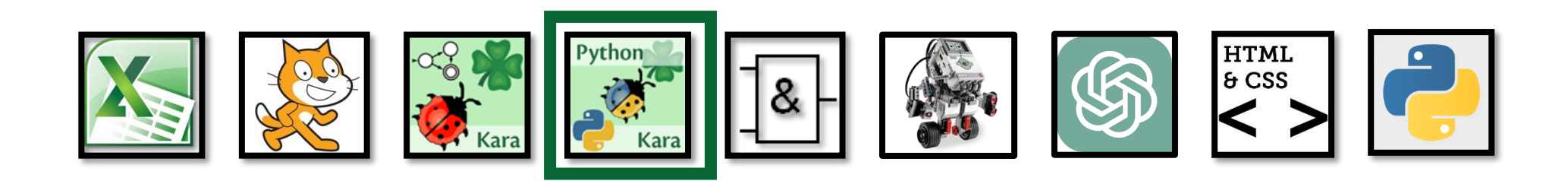

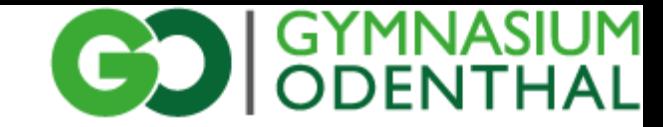

#### Jahrgangsstufe 9.II Projekt: "Labyrinth-Löser" - Python

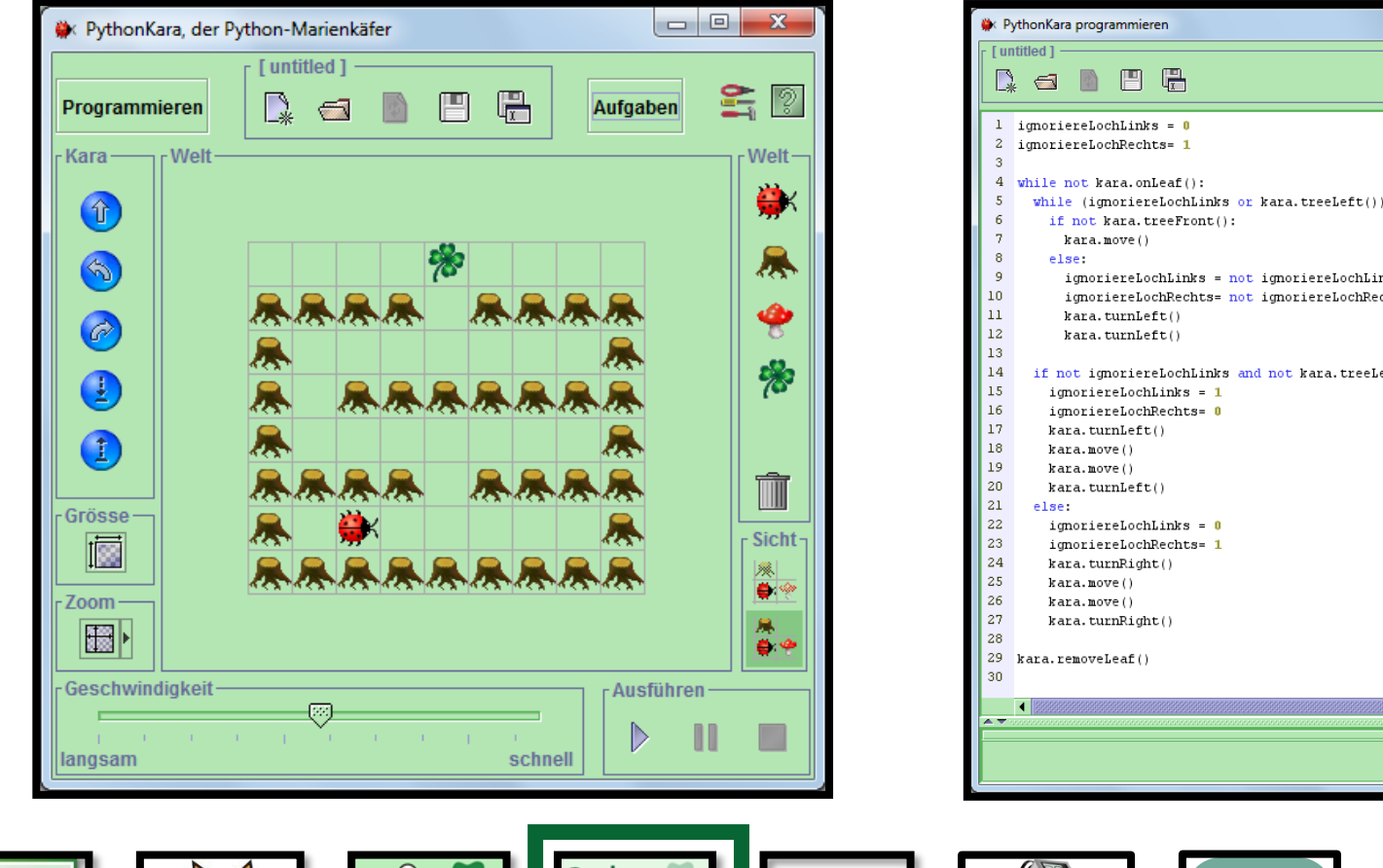

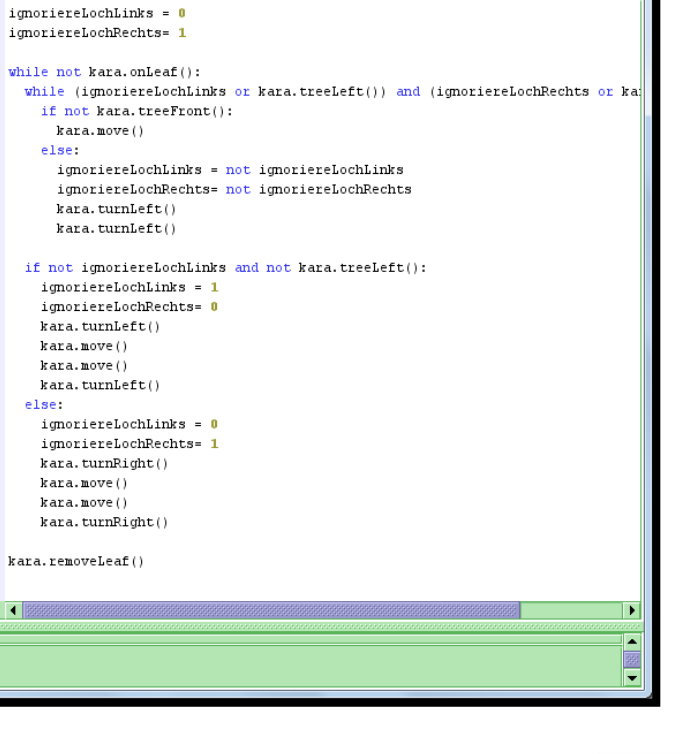

 $\Box$ 

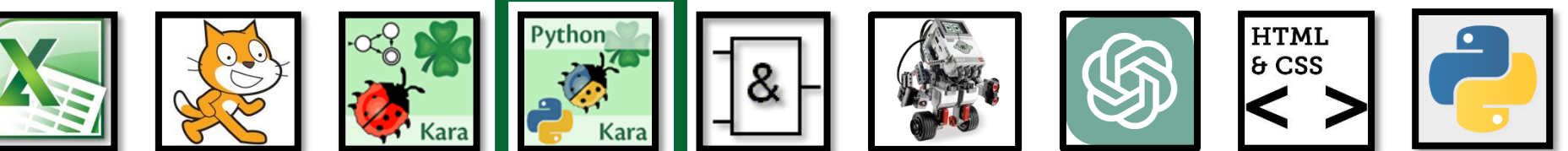

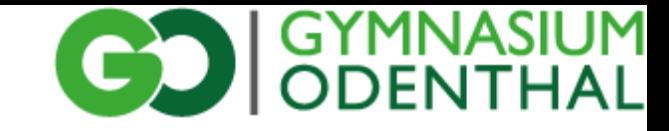

## Jahrgangsstufe 10.I Schaltungstechnik

- Rechnen im Binärsystem
- Gesetze der Aussagenlogik
- Elementare Schaltungen
- Schaltnetze (Halb-/Volladdierer, Paralleladdierer/-subtrahierer, Torschaltungen)
- Schaltwerke (Flip-Flop, Serienaddierwerk, Rechenwerke, von-Neumann-Rechner)

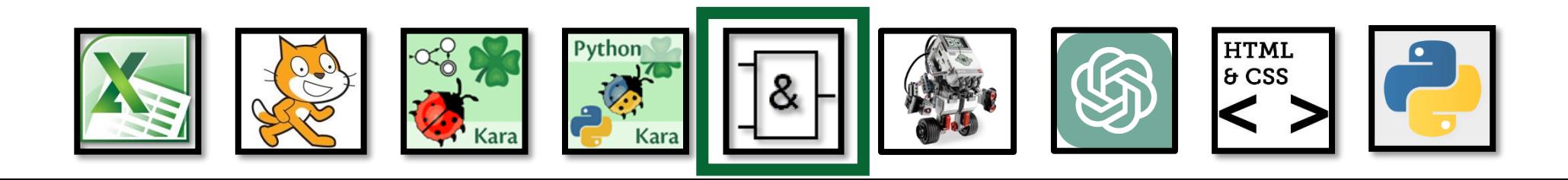

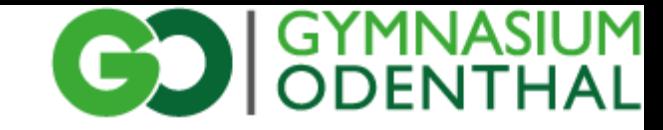

#### Jahrgangsstufe 10.I z. B. Schaltnetze mit LogikSim

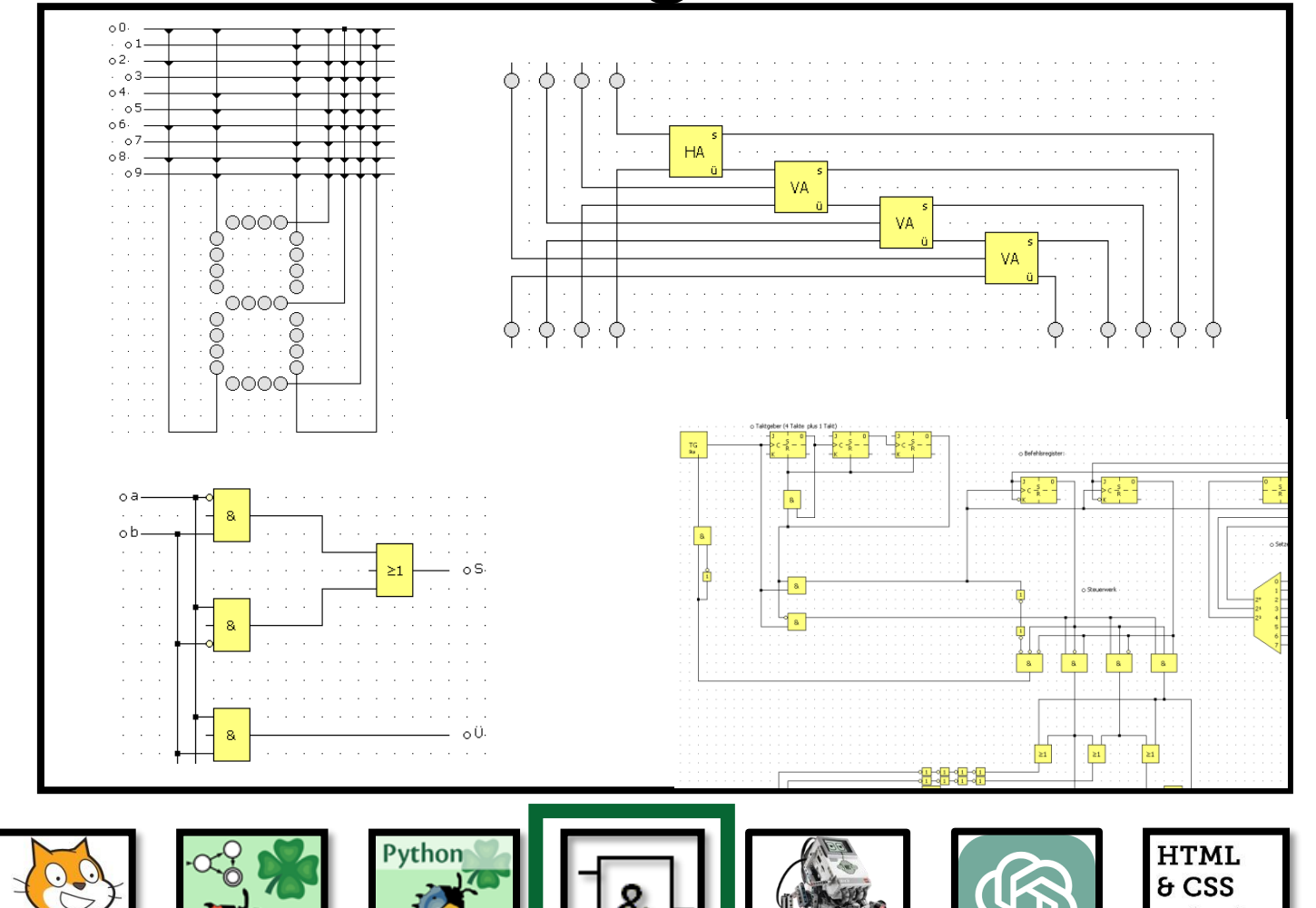

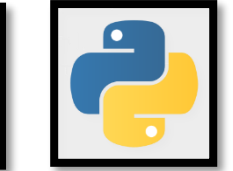

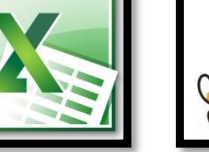

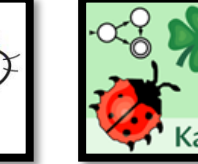

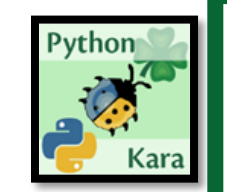

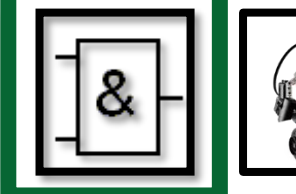

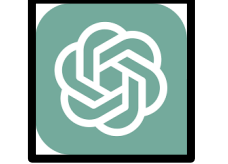

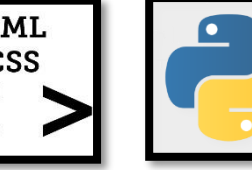

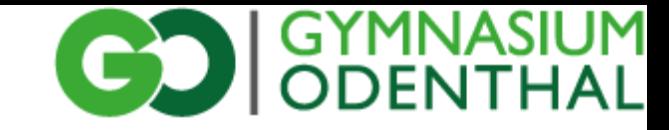

#### Jahrgangsstufe 10.I Lego EV3

- Anwendung aus dem Bereich Messen, Steuern, Regeln
- Konstruktion von Robotern / Technik
- Programmierung mit der Lego-EV3-Software:
	- Sensoren-Steuerung
	- Kontrollstrukturen
	- Kommunikation zwischen Robotern

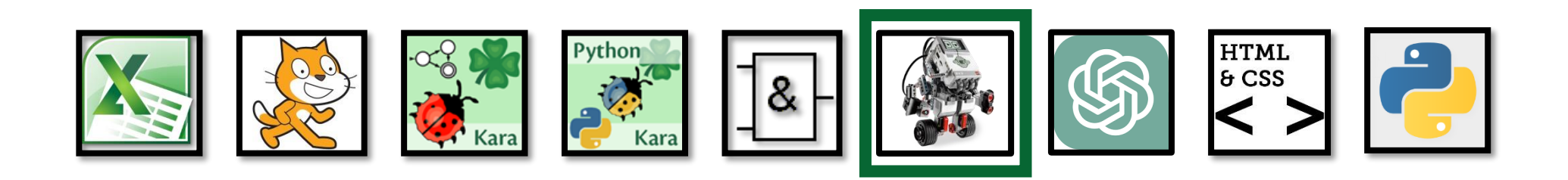

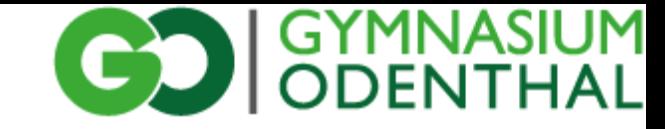

#### Jahrgangsstufe 10.I Lego EV3

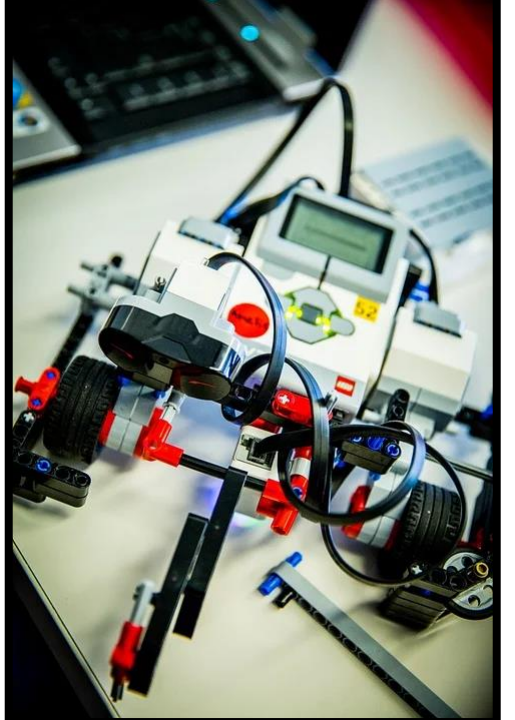

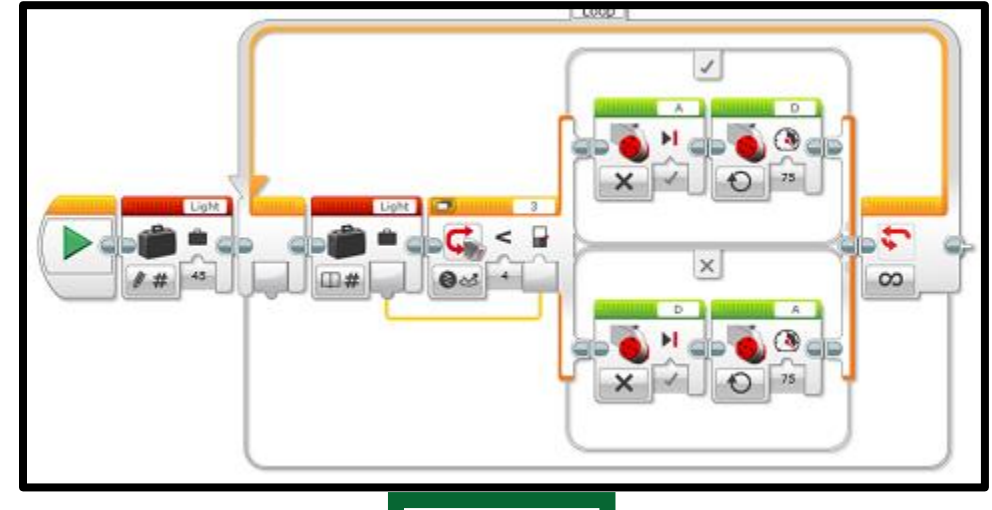

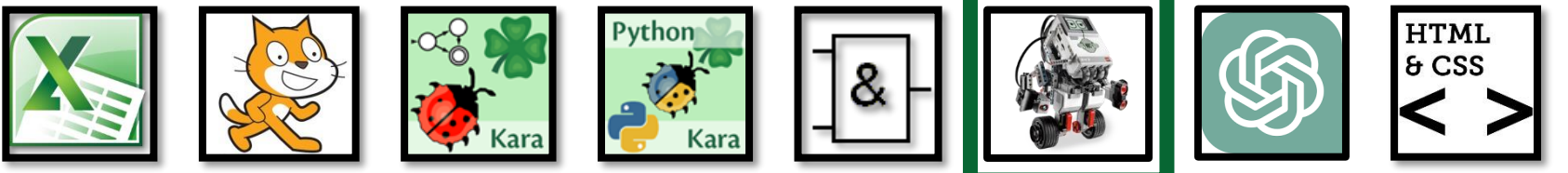

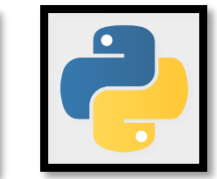

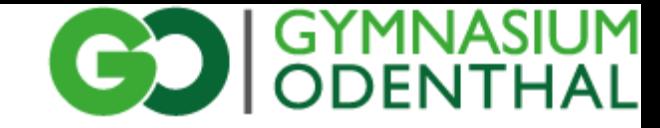

#### Jahrgangsstufe 10.I Lerntagebuch: "EV3"

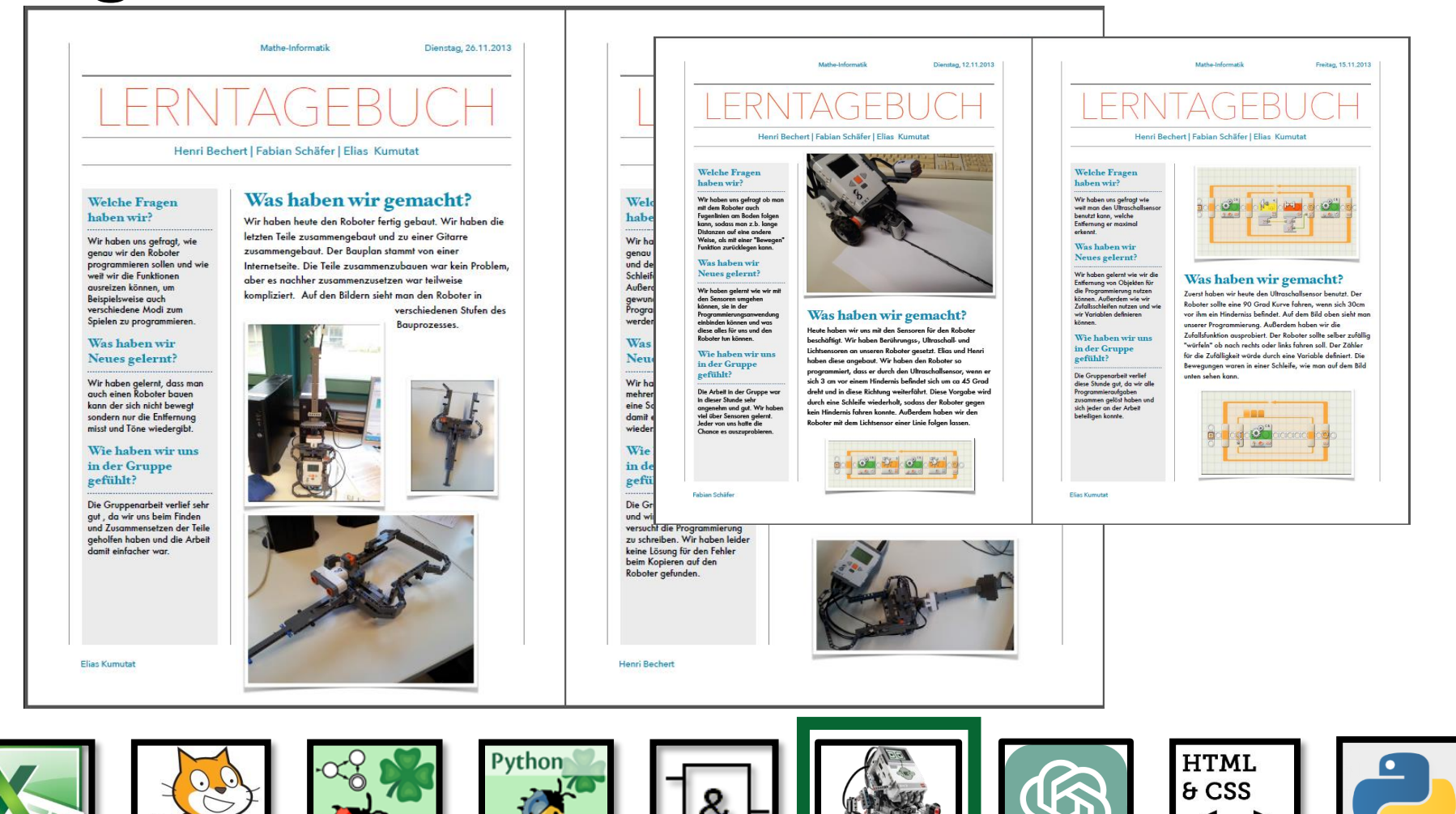

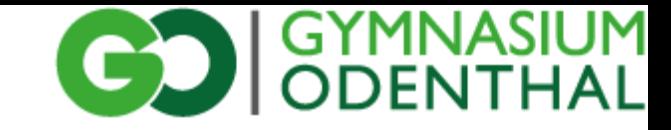

## Jahrgangsstufe 10.II künstliche Intelligenz

- maschinelles Lernern
	- überwachtes Lernen
	- unüberwachtes Lernen
	- bestärkendes Lernen
- Entscheidungsbäume
	- Computerstrategien bei Strategiespielen
- Neuronale Netze
	- Grundprinzipien

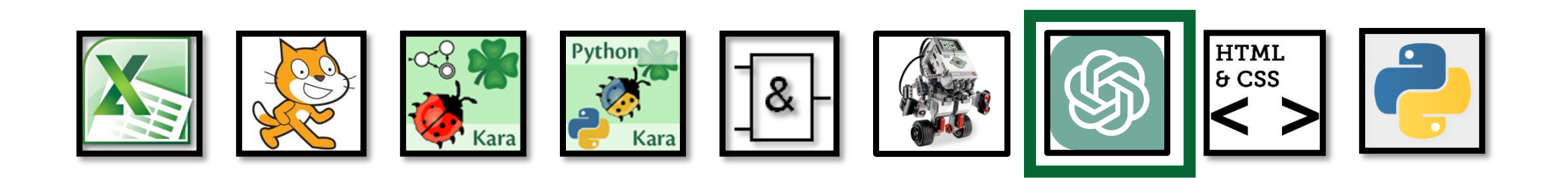

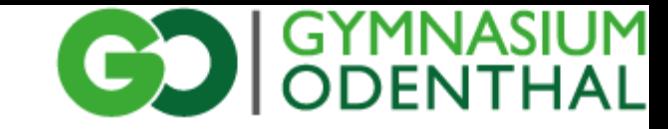

#### Jahrgangsstufe 10.II Beispiele künstlicher Intelligenz

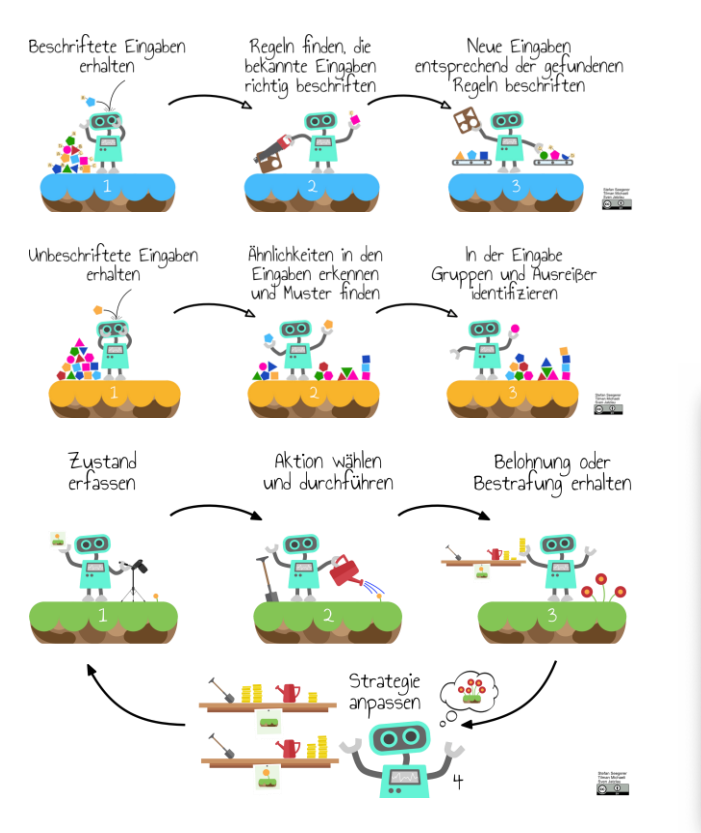

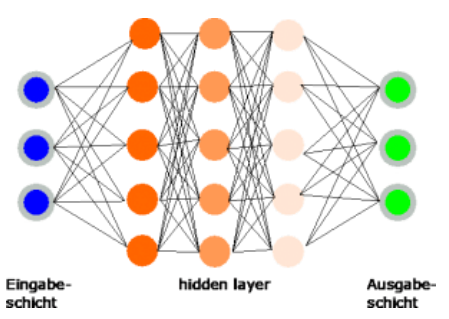

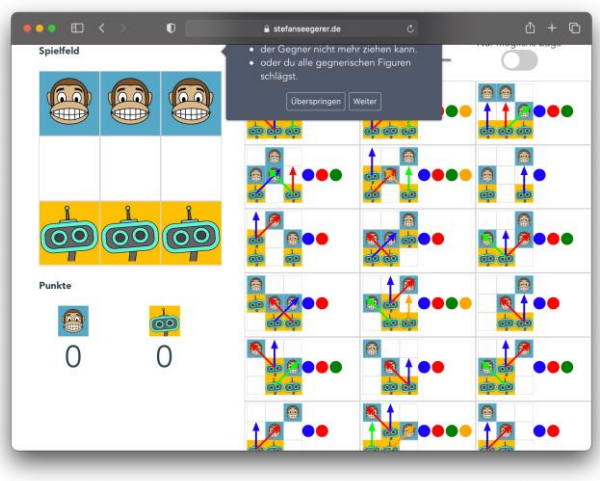

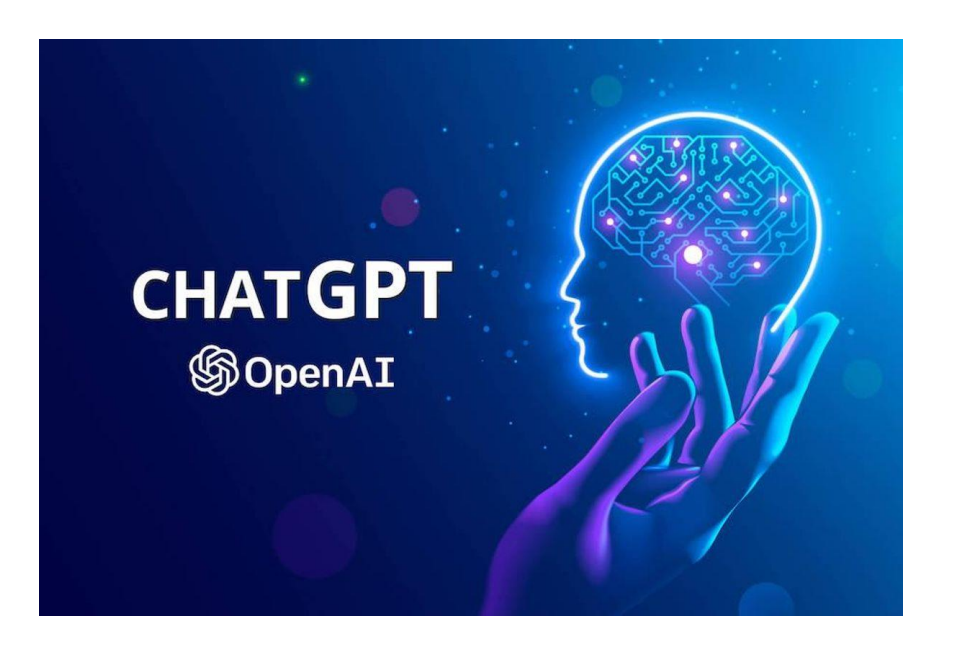

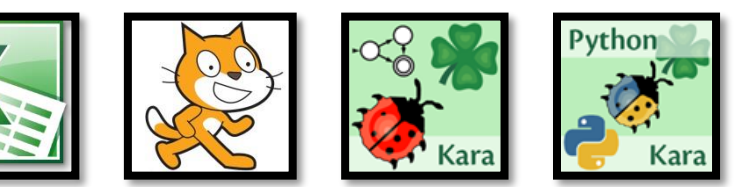

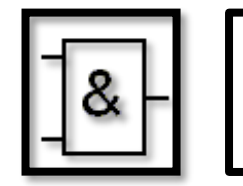

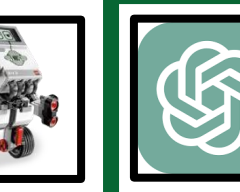

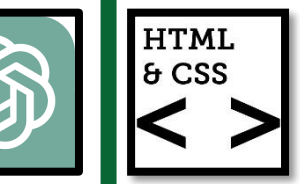

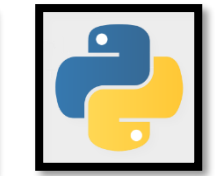

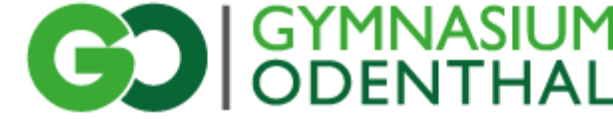

#### Jahrgangsstufe 10.II HTML + CSS = Internetseitenerstellung

- Umgang mit dem Internet (Browser, Editor, ...)
- Erstellung von eigenen Webseiten
	- Grundstruktur
	- logische Formatierungen
- StyleSheets
- Homepage-Design
- Urheberrecht, Creative Commons

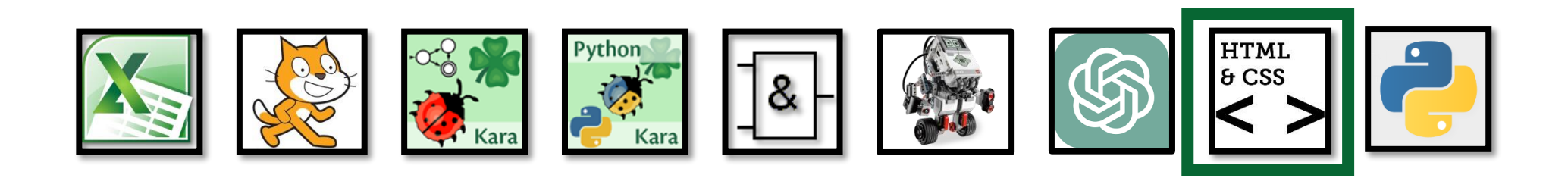

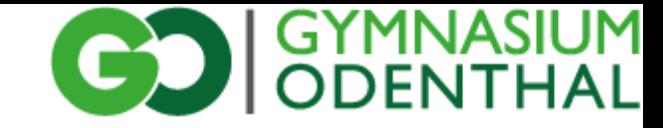

#### Jahrgangsstufe 10.II Projekt: "Homepage"

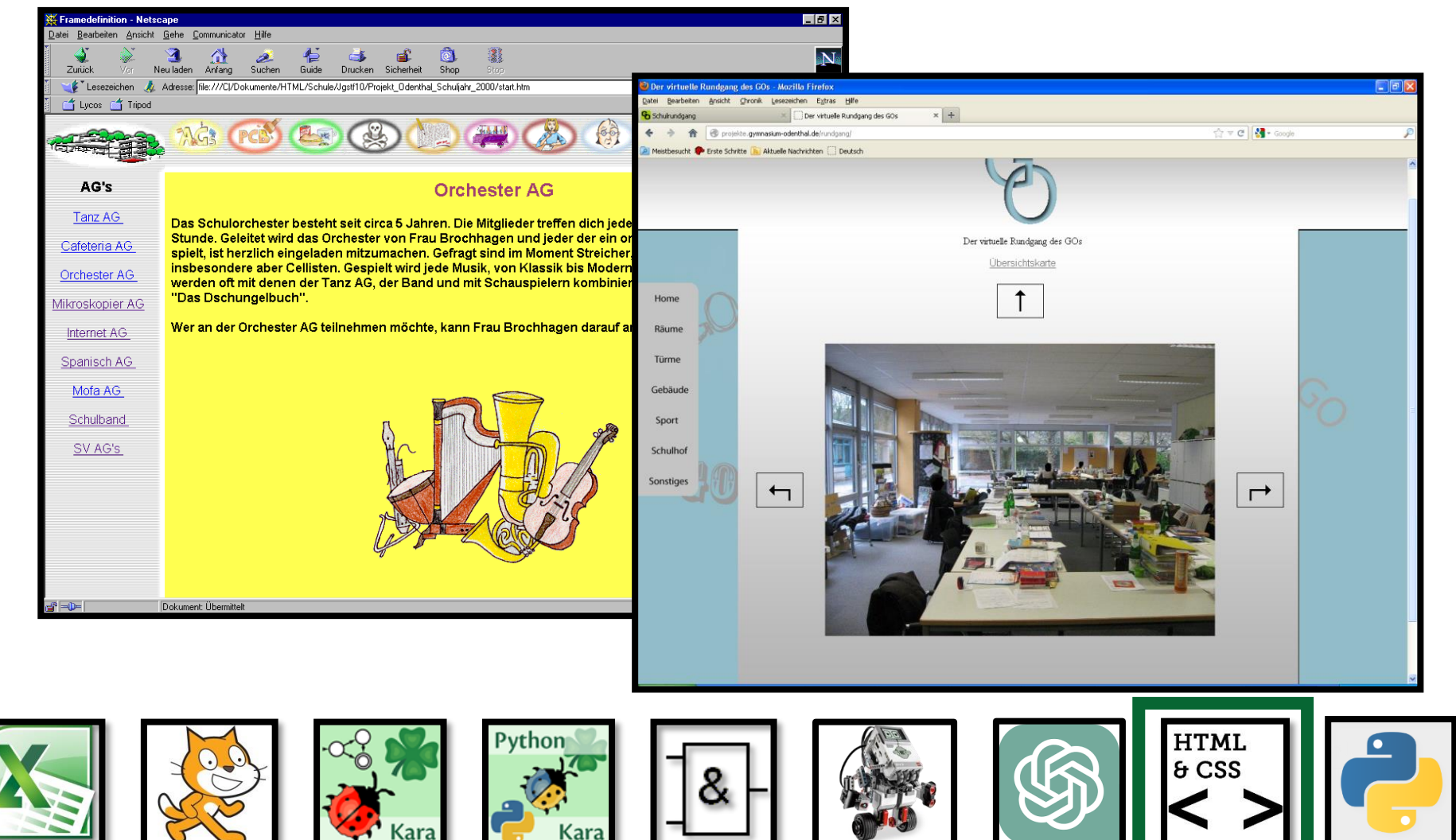

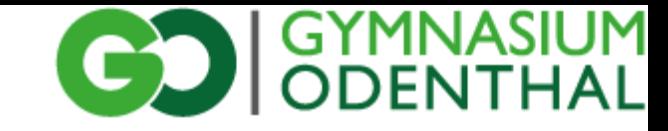

# Jahrgangsstufe 10.II

#### Programmierung mit Python

- Einfache Ein-/Ausgabe auf der Konsole
- Kontrollstrukturen (Verzweigungen, Wiederholungen)
- Anwendungen in der Mathematik
	- Lineare Gleichungen / Funktionen
	- Einfache Gleichungssysteme
	- Volumenberechnungen

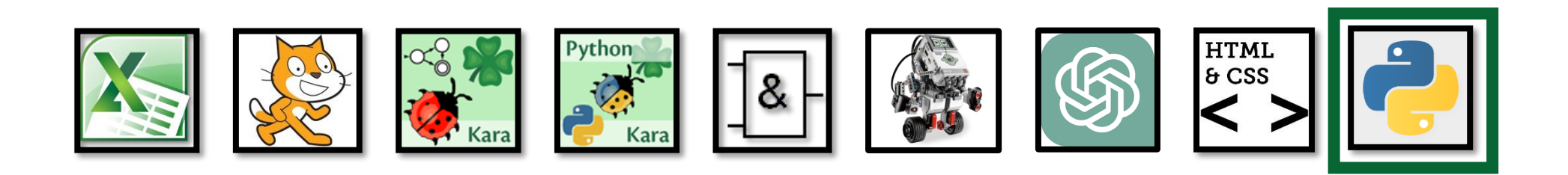

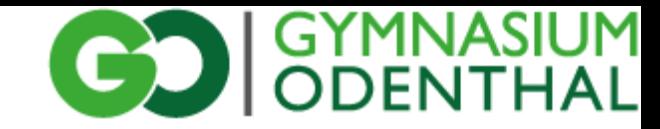

#### Jahrgangsstufe 10.II Python-Projekt "Quadervolumen"

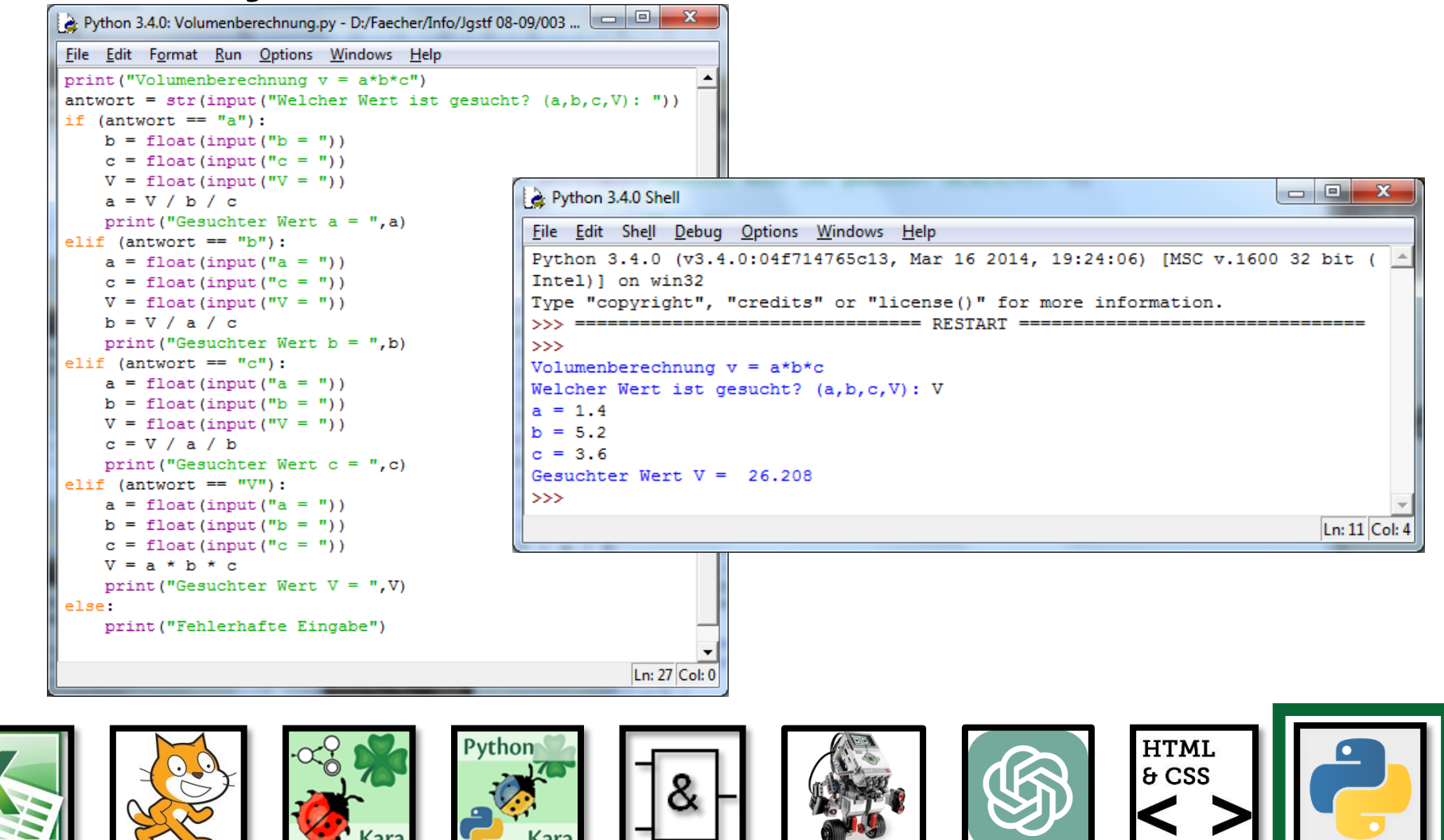

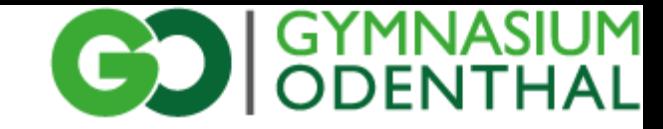

#### Jahrgangsstufe 10.II Python-Projekt "lineare Funktionen"

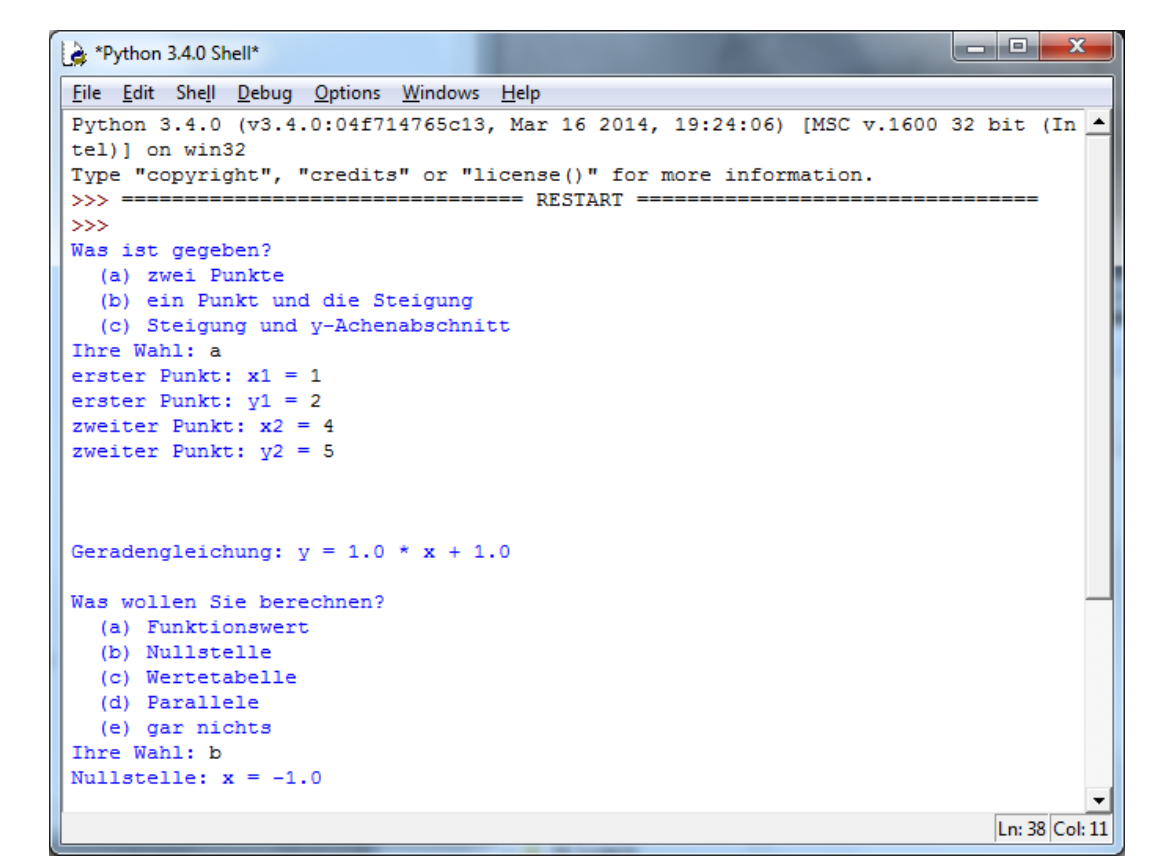

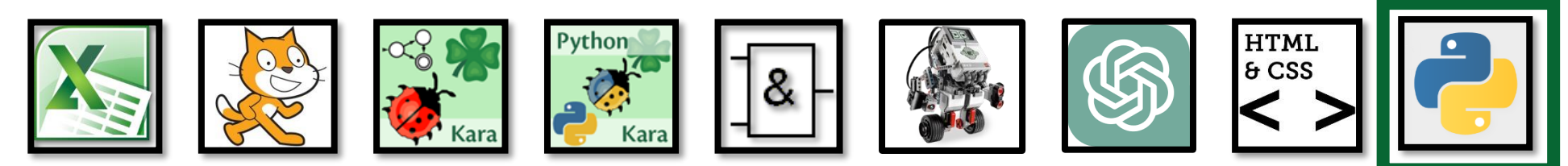

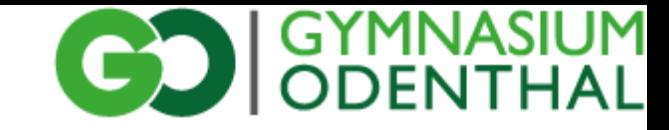

## Jahrgangsstufe 10.II Vertiefung Python

- Anwendungen in der Mathematik
	- quadratische Gleichungen
	- Intervallhalbierungsverfahren
	- Evtl. Funktionsplotter
- Evtl. außermathematische Anwendungen
	- PyGame

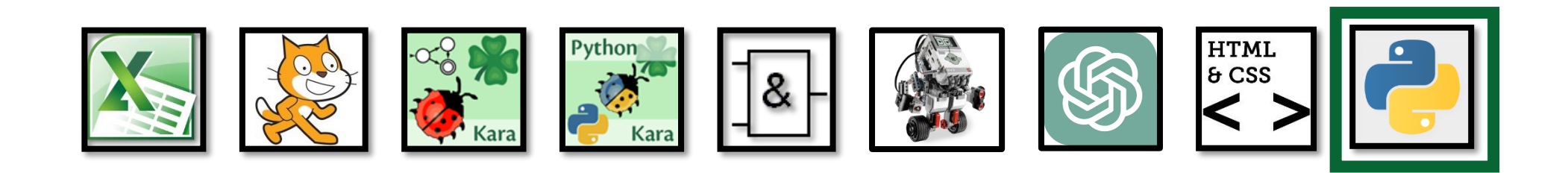

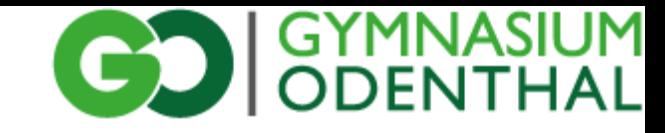

## Jahrgangsstufen 9 bis 10 Leistungsbewertung

- Klassenarbeiten:
	- zwei Arbeiten je Halbjahr á eine/zwei Unterrichtsstunde(n)
	- eine schriftliche Hausarbeit ersetzt eine Klassenarbeit (z. B.: in 9 Scratch-Projekt, in 10 Lego EV3)
- Sonstige Mitarbeit:
	- in Unterricht oder zu Hause erstellte Programme
	- Hettführung
	- Referate
	- Lern- und Arbeitshaltung

Weitere Informationen: Homepage > Unterricht > MINT > Informatik

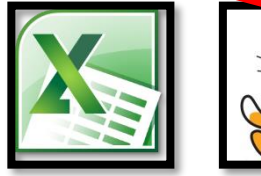

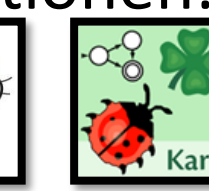

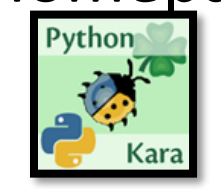

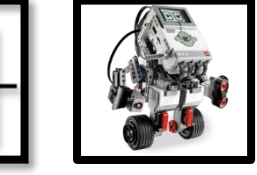

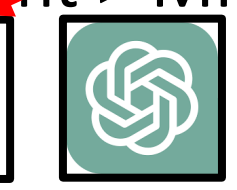

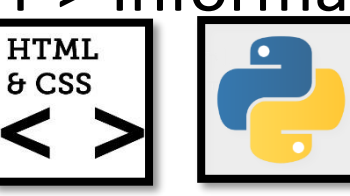

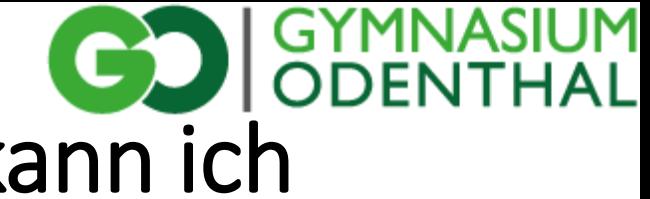

#### "Ich hatte in der 9 und 10 kein Informatik, kann ich dann noch Informatik in der Oberstufe wählen?"

• Einführungsphase: Programmierung mit Java

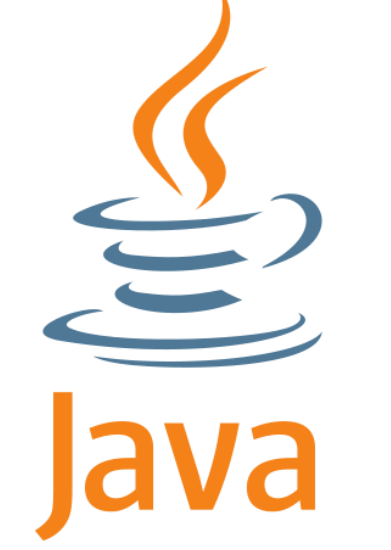

• Kein direkter Zusammenhang zu Inhalten des Differenzierungskurses.

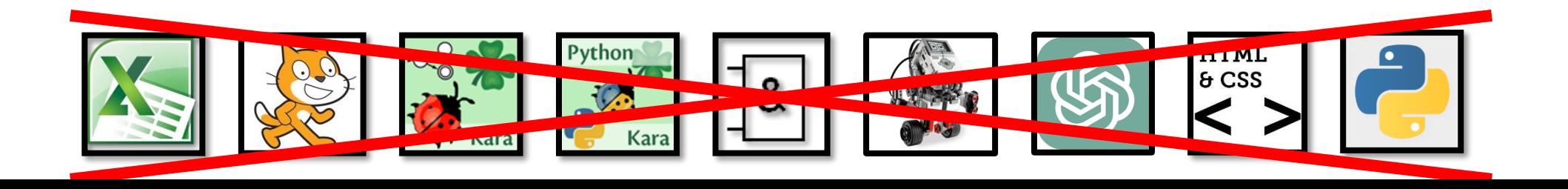